# 言語活動を充実させる具体的手立て —思考ツールを活用した授業実践—

**CORE** [Metadata, citation and similar papers at core.ac.uk](https://core.ac.uk/display/222961298?utm_source=pdf&utm_medium=banner&utm_campaign=pdf-decoration-v1)

重永 和馬

議論の進む次期学習指導要領の主体的・対話的で深い学びは,現行学習指導要領の言語活動の考えを継 承発展させたものである。いずれも生徒の能動的,協同的学習活動を重視している。これからの社会で 活躍するために必要な資質・能力を身につけるには,能動的,協同的学習活動を通じた学びが必要にな るからである。授業実践に求められるのは,そのような学習活動を充実させる具体的手立てである。こ の具体的手立てとして思考ツールに注目している。本稿では、思考ツールを活用した授業実践と、その 実践を考察することで明らかになった成果と今後の課題について論じる。

# 1. はじめに

現行学習指導要領は,言語活動を通じて思考カ・判 断カ・表現力等の育成を図ることとしている。現在議 論が進められている次期学習指導要領における,主体 的・対話的で深い学びは,この言語活動の考えを継承 発展させるものである(文部科学省 2016)。生徒同士 で協同しながら能動的に学ぶことを重視するのは,こ れからの社会で活躍する資質・能力として、教科独自 の「知識・技能」に加え,「思考力・判断力・表現力等」 や「学びに向かう力・人間性等」(同前)が必要だと考 えられているからである。

勤務校である広島大学附属福山中・高等学校は,ス ーパーグローバルハイスクールとしての実践を通じて, グローバルリーダー・地方創生リーダーの育成をめざ している。そして,このような人物に求められる資質 ・能力として,クリティカルシンキングや協同を通じ た問題解決力など、五つのものをあげている(広島大 学附属福山中・高等学校 2016, p.1)

国語の授業の主たる教材は教科書である。本来,育 成を目指す資質・能力や授業方法が明確なら,それに 有効適切な教材作りが行われるべきである。一方で, 教科書教材は,先行実践や先行研究が豊富なこともあ り,安定した授業作り,深く考えさせる授業作りにつ ながる。

私は,先行実践や先行研究の蓄積豊かな教科書教材 を用いて,これからの社会で活躍するために必要な資 質・能力の育成を図りたいと考えている。そこで必要 になるのが,「どのように学ぶか」(文部科学省 2016) に関する授業者の工夫である。従来,このような授業 者の工夫は「あの学校の,あの先生が,あの生徒に向 けて~」と,授業者固有のものと考えられがちであっ た。しかし,言語活動実践が広く行われている現在, そのような工夫は広く共有される必要がある。共有可 能な言語活動の具体的手立てが求められる。

そのような具体的手立てとして,思考ツール(注 1) に注目している。本稿では,今年度思考ツールを用い た授業実践について報告し,実践を考察することで明 らかになった成果と今後の課題について論じる。

# 2. 思考ツールと言語活動

#### (1) 思考ツールとその特長

思考ツールが教育界で注目され始めたのは,思考力 の育成をめざす言語活動を支えるツールとして有効だ からである。滋賀大学教育学部附属中学校などが、こ の点からの実践研究を重ねている(注2)。

思考ツールとは「考え方の基本となる「型」を,一 目で見えるように視覚化したシート」(山本 2015, p.1) である。図に従って自分の考えを記入することが、あ る型に従って考えることにつながる。

思考の型には多くのものがある。田村·黒上 2013 は 多面的に見る,順序立てる,焦点化する,比較する, 分類する,変化をとらえる,関係付ける,関連付ける, 変換する,理由付ける,見通す,抽象化する,具体化 する,応用する,推論する,広げてみる,構造化する, 要約する,評価するの 19の思考の型を示している (pp.20-25)。思考ツールの活用は,これらの型を身に つけることにつながる (注3)。

思考ツールの大きな特長は,この思考の型を身につ けられることにあるが,その他にも特長がある。田村 • 黒上 2014と山本 2015は,次のような特長をあげて しヽる。

- ・アフォーダンス…図形が教えてくれるとおりに, ア イディアを書き込んでいける。形が行為を示唆して くれる。
- ・アイディアをものとして可視化する…アイディアを

目に見えるものとして書き出す。そのため、移動な どの操作が可能になる。

- ・人の頭のリソースを借りる…アイディアを書き出す ことで、それを他の人と交換したり共有したりする ことが可能になる。
- ・相互理解を助ける…同じ形式を用いるので、他の人 がどのように考えているのか理解しやすくなる。
- ・考えが明確になる…自他のアイディアの違いや分類 の違いを通じて、自分の考えが明確になる。
	- (田村·黒上 2014, pp.18-19 をもとにまとめた)
- ・思考の型を身につけることができる
- ・子どもの考えが見えるようになる
- ・学習がすっきりとわかりやすくなる
- 汎用性があり、次の学習に生かすことができる
- 対話·交流ができるようになる

 $(\mu \approx 2015, pp.11-13)$ 

ここにあげられる特長は、1思考の型を身につけら れる、②思考が可視化され明確になる、③思考が可視 化されるので、考えたことを操作できる、4他の人と 協同活動ができる、5汎用性がある、とまとめること ができる。

#### (2) 思考ツールと言語活動

思考ツールの五つの特長は、言語活動を充実させる ことにつながると考える。

文部科学省 2014 は言語活動の指導の在り方と留意点 として、「事実等を正確に理解し、他者に的確に分かり やすく伝えること」,「事実等を解釈し説明するととも に、自分の考えをもつこと。さらに互いの考えを伝え 合うことで、自分の考えや集団の考えを発展させるこ と」,「互いの存在についての理解を深め、尊重するこ と」,「感じたことを言葉にしたり、それらの言葉を互 いに伝え合ったりすること」(pp.7-9) をあげている。

ここで目指されているのは、他の人との協同を通じ て、自他の考えを広げたり深めたりする学習活動であ る。先に挙げた思考ツールの特長をふまえると、思考 ツールは言語活動を充実させる具体的手立てになり得 る。

# 3. 思考ツールを用いた実践

思考ツールを活用した授業実践について、授業の大 体と生徒の記入した思考ツールを示す。いずれも高校 二年生の授業実践である。

(1) PMIシートを用いた実践

初読の後、PMIシートを用いて、初読の感想の交 流を行った。

PMIシートを用いたねらいは、1教材文を価値づ ける、②教材文から学習課題を作る、の二点にある。

【事例1】 「いいな・ 上手な表現 だな」の観 点には,  $[p.33 \oslash 10]$ 行目,「今 までは、ど うして虎な どに~人間

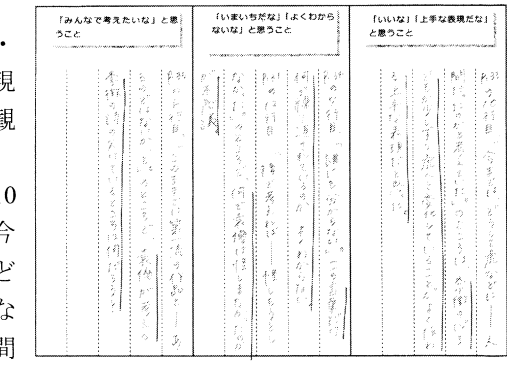

だったのか

PMIシート 事例1

と考えていた」のところは、李徴の心までもが少しず つ虎へと変化していることがよく伝わる上手な表現だ と思った」と書いている。

「いまいちだな・よくわからないな」の観点には、 「p.34 の7行目,「誰にも分からない」。この言葉だけ 何でくり返されているのか、よくわからない」, 「p.31 の 12 行目,「後で考えれば~怪しもうとしなかった」 のところで、なんで袁傪は怪しまなかったのかが不思 議」と書いている。

「みんなで考えたいな」の観点には、「p.35 の6行目, 「このままでは第一流の作品と~あるのではないか, と」のところで、袁傪が考える李徴の詩の欠けている ところはなんだろう」と書いている。

【事例2】 「これは大 切だなと思 う語」,「こ れは大切だ なと思う 文」,「みん なで考えた いなと思う こと」の三

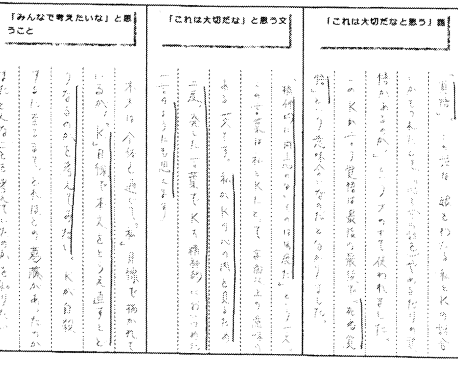

観点のシー

PMIシート 事例2

トである。「みんなで考えたいなと思うこと」には、「本 文は、全体を通じて「私」目線で描かれているが、「K」 目線で本文をとらえ直すと、どうなるのかを考えてみ たい。Kが自殺するに至るまで、どれほどの葛藤があ ったのか、またどんなことを考えていたのかを知りた い」と書いている。

#### (2) ベン図を用いた実践

文学教材を読んで、人物像をベン図で整理した。

ベン図を用いたねらいは、①登場人物同士を比較し て、個性と共通点を整理することで、登場人物の設定 が明らかになり、作者が読者に考えてほしいことが見 えてくる、2自分自身と登場人物の個性と共通点を整 理することで、作品を批評読みする入り口になる、の 二点にある。

【事例1】「李 徴」の人物像 として「感情 の揺れが大き い, 自信家, よくしゃべる, 心がもろい」 などを,「袁傪」 の人物像とし て「あまり話 さない、役人 一筋, 冷静」

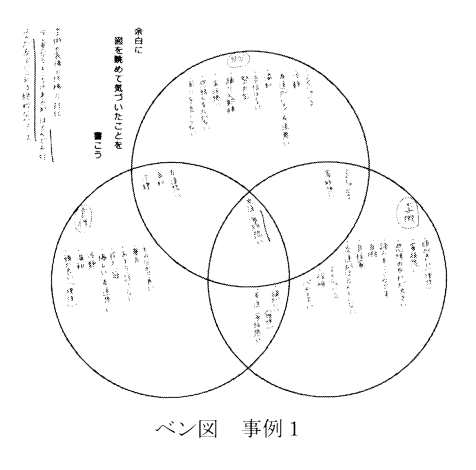

などを、自分自身の人物像として「よくしゃべる, 冷 静、自信はない、感情の変化がない」などを書いてい る。三者の共通点として「友だち・家族想い」と書い ている。

また、全体を眺めて、「李徴と袁傪の性格の対比。少 し重なるところはあるが、ほとんど反対。二人が友で いられる絶妙なバランス」とまとめている。

【事例2】「こ ころ」の「私」 の人物像とし て「計画的, 情けに流され ない、手段を 選ばない」な どを,「羅生門」 の「下人」の 人物像として 「活動的, 人 の目を気にす

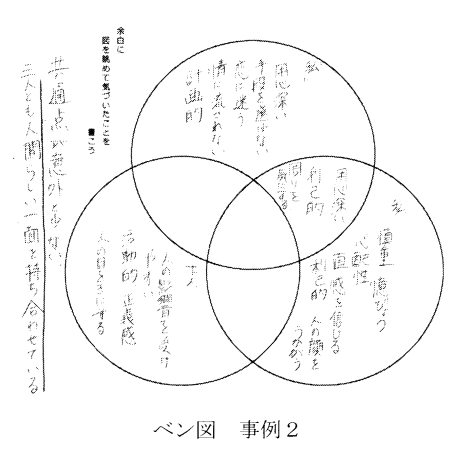

る」などを、自分自身の人物像として「慎重,臆病, 利己的」などを書いている。私と自分自身の共通点と して「用心深い、利己的、周りを気にする」と書いて いる。全体を眺めて「共通点が意外と少ない、三人と も人間らしい一面を持ち合わせている」とまとめてい る。

#### (3) 曼荼羅マップを用いた実践

曼荼羅マップを用いて、複数の観点から教材文を分 析し、作品の主題を考えた。

観点は「タイトル、表現、オチ、物語のあらすじ、 他の作品との関連、人物、時の設定、場の設定」の八 つであり、それらを記入した後、真ん中の「作品の主 題」に記入する。曼荼羅マップを用いたねらいは、① 観点を自覚しながら自分の読みをまとめること、②複 数の観点から多面的に作品を読むことで、作品を読み 深めること、の二点にある。

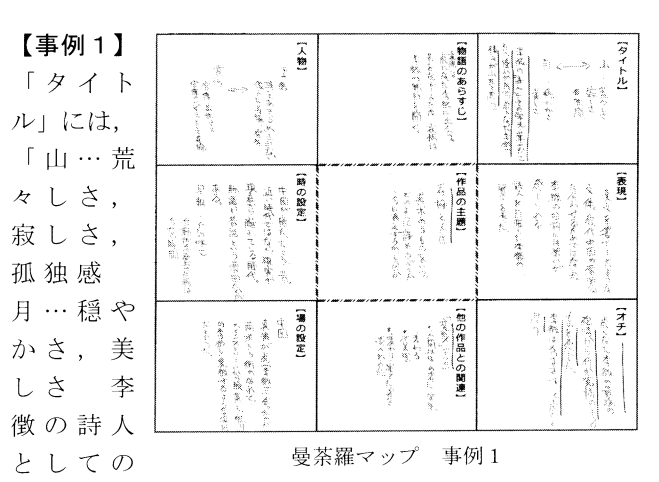

栄光・華やかさという憧れが月で、虎となった李徴の 様子が山だと思う」と書いている。

「表現」には「漢文を書き下したような文体。唐代 中国の雰囲気に合わせるためではないか。李徴の台詞 には勢いが感じられる。詩人を目指した李徴の賢さを 表した」と書いている。

「オチ」には「虎となった李徴の最後の咆哮から何 か覚悟のようなものを感じた。李徴はそのままずっと 虎だと思う」と書いている。

「他の作品との関連」には「「変身」(カフカ)。人間 以外の姿に突然変わる。不条理。変わり果てた姿を受 け入れるか」と書いている。

「人物」には「李徴 詩をあきらめきれない。役人 に妥協、発狂。 袁傪 官僚, 出世コース。官僚の一 ピースとして妥協」と書いている。

これらをふまえて「主題」には「妥協と人生 ・追 い求めるものをいつ、どのように諦めるべきか。 今に満足するか、しないか」と書いている。

【事例2】「タイトル」には「「山月記」と、最後に虎 となった李徴が月を仰いでほえた場面が重なっている

と思った。 李徴の孤 独さを最 初のタイ トルとオ チではさ んでより 際立たせ ているよ うに感じ る」と書 いている。 「時の

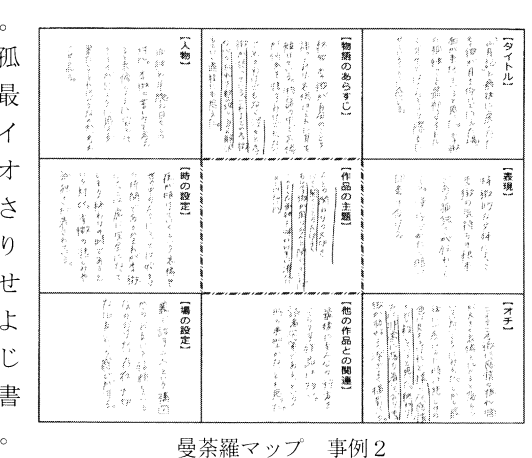

設定」では「夜が明けていくという袁傪や世の中の人 々にとっては始まりの時間であるが、それが李徴にと っては虎に完全になってしまう終わりの時であるとい う対比。李徴の悲しみや孤独さが表されている」と書 いている。

これらをふまえて「主題」には「人との関わりの大 切さ、心を開くことの大切さ、もし李徴が周りの人と 関わっていれば、このような孤独を味わわずに済んだ のではないか」と書いている。

# (4) イメージマップを用いた実践

意見文を書く前に、イメージマップを用いて、問題 発見をした。

イメージマップを用いたねらいは、①連想を広げる ことが、中心キーワードについて考えを深めることに つながる、2連想を広げることで、中心キーワードに 関わる問題が見えてくる、3連想語は、意見文を書く

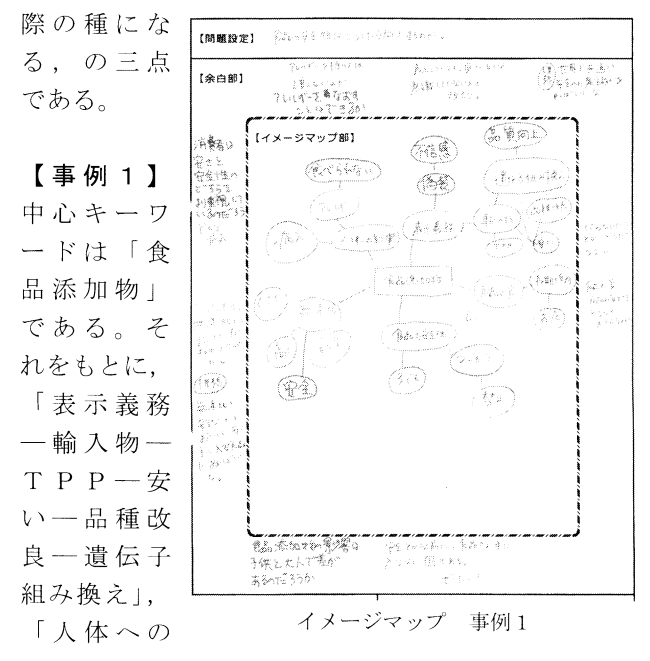

影響一病気一アレルギー」など連想を広げている。ま た、級友と交換して「遺伝子組み換え一品質向上」,「ア レルギー一食べられない」と書き込んでもらっている。

マップを眺めて考えたことを記入するために、マッ プの周辺部に余白を設けた。「安全とか以前に、食品さ え手に入らない国もある。ぜいたく?」、「食品の質と 食品の安全性どちらが大切なのか」など書いている。 また級友は「食品添加物の影響は子供と大人で差があ るのだろうか」など書きこんでいる。

最終的に「食品の安全性はどうしたら向上するのか」 という問題を設定している。

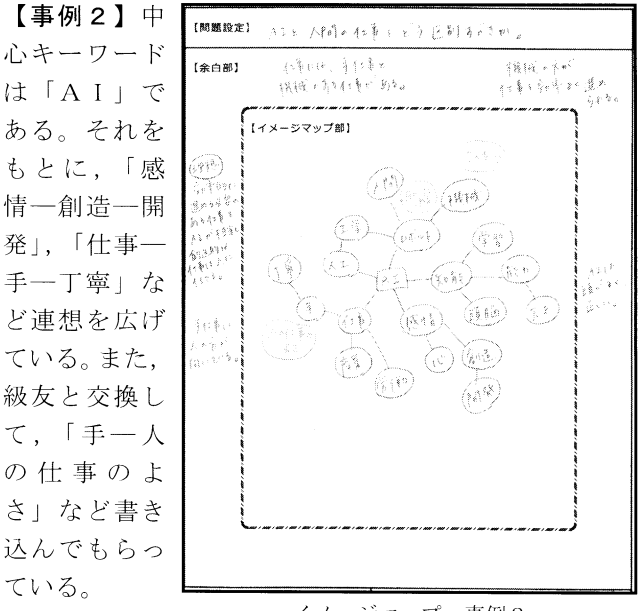

余白部には

イメージマップ 事例2

「効率的に進める必要のある仕事をAIが担当し、創 造的な仕事は人に任せる」など書きこんでいる。

最終的に「AIと人間の仕事をどう区別すべきか」 という問題を設定している。

#### (5) 生徒の振り返り

思考ツールの活用について、振り返りを書く活動を 行った。生徒の書いた振り返りを、次の六種に分類し た。分析対象にしたのは高校二年生二クラス81人の振 り返りである。

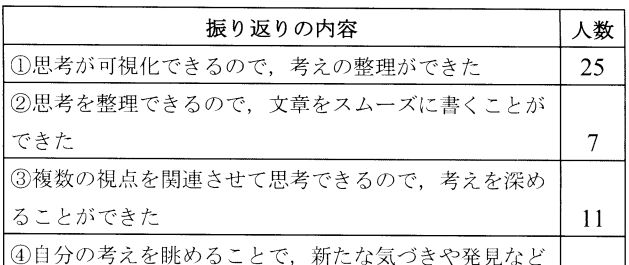

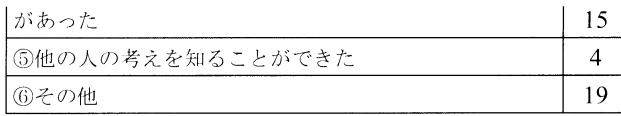

### 4.実践の考察

六種類の振り返りと、実践での私の見とりをもとに, 実践について考察を行う。

【①について】思考ツールの活用は、生徒の思考を進 め、考えを整理することにつながる。「自分が考えてい ること、考えが足りないところが可視化されて、これ から考えなきゃいけないことが分かりやすかった」と 振り返っている。思考ツールは考えを書くところが明 確であり、そのことが思考を進めることにつながる。 この思考を進めることが、同時にある思考の型を実行 することにつながる。PMIシートは評価付けや課題 発見、ベン図は比較、曼荼羅マップは多面的・総合的 に見る、イメージマップは関連づけるという思考の型 を、記入することを通じて身につけることになる。そ して、記入後は自分の考えを分類整理された形で見る ことができる。

【②について】自分の考えを整理した形で一覧できる ことは、文章をスムーズに書くことにつながる。イメ ージマップを記入した授業では、その後意見文を書い た。また、「山月記」と「こころ」の授業で、ベン図と 曼荼羅マップを記入した後には、まとめの感想を書い た。「自分の意見を書く前に、思考ツールを用いること で、思考も広がるし、考えをまとめることもできて、 非常に書きやすくなりました」と振り返っている。記 入した思考ツールを参考にすることで、認知的負担が 軽減され、書くことに専念できたということである。

【③について】思考ツールは多面的・総合的な思考を 促す。「思考ツールを用いると、一つの物事について、 多くの側面から見ることができ、より深い理解につな がると思ったし、他の物事との関係性も明確にできる と思った」と振り返っている。対象となる物事につい て多面的·総合的に認識することができ、それは同時 に深い対象理解をもたらす。対象となるものが教材文 であっても同様である。「いろいろな視点で文章や物語 を読めたと思う。自分の知識と結びつけながら、関連 づけながら読むのは、普通に読むよりも深く読めたと 思う」という振り返りからは、教材文の読み深めにつ ながったことがわかる。

この多面的·総合的な思考を促す点は、思考ツール

の大きな特長である。「こころ」の実践では、ベン図で 登場人物の整理をする際に、他教材の登場人物でもよ いとした。「こころ」の「私」を、「山月記」の李徴や 「羅生門」の下人、自分自身と比較した生徒がいる。 思考ツールは、教材内だけでなく、他教材や自分自身 と関連づけて教材文を読むことを可能にする。

【4】について】記入された思考ツールは、さらなる思 考の対象となる。「イメージマップやベン図などを用い ることで、最後に見返した際に、新たな構造を見つけ ることができた。既知のことでもそれをまとめてみる ことで新たな発見があるということを経験することが できた」と振り返っている。また、「最初では分からな かった疑問・問題点・関連したもの」を発見できたと 書いた生徒もいる。自分の考えが可視化され、整理さ れているのを眺めることで、さらなる疑問や問題を見 出す。思考ツールはそれが思考の結果でもあるし、さ らなる思考の入り口にもなる。

そのため、思考ツールを活用する場合、書いてそれ で終わりではなく、次の活動を設けたい。私は意見文 やまとめの感想を書く活動が適切だと考えている。

【5について】思考ツールは、級友同士の関わり合い の土俵になる。イメージマップの授業では級友同士で 書き加える活動を行った。またベン図や曼荼羅マップ の授業では、グループで読み合う活動を行った。「友達 とは違ったり、同じだったりして、いろいろな読み、 捉え方があるなと思った」という振り返りは、友達同 士で読み合うことで、自他の共通点と違いを知り、考 えが広がったとするもの。「他の人から予期しないアイ デアがきたときは「なるほど」と感心した」という振 り返りは、友達に書き加えてもらうことで、新たな気 づきがあったとするものである。

【6について】他にも様々な振り返りがあった。「社会 問題について様々な視点から考えて、自分なりの解決 策を見つけることができた。また機会があればやって みたいと思った」や、「いざ「書いてみろ」と言われる と書き出しにくいもので、アイデアを出すということ の難しさを知った。この活動をくり返すことで、上限 を増やしていきたい」など、今後も継続したいという 振り返りがあった。

### 5. 成果と今後の課題

思考ツールは、現行学習指導要領の言語活動,次期 学習指導要領の主体的・対話的で深い学びを充実させ

る具体的手立てになると考える。2の (2) で言及し た言語活動の目指すべき方向は、思考ツールの活用を 通じて達成できたと判断している。

思考ツールの活用は、特定の思考の型を実践し、身 につけることにつながる。「言語活動を通じて「思考力」 を育成する」, その「思考力」をより詳細化して扱うこ とを可能にする。思考ツールは多種あるので、指導者 は育成を目指す資質・能力に応じた思考ツールを選択 することができる。そのため、多くの国語の授業で活 用可能だと考える。

思考ツールは協同的学習活動を充実させる。お互い に読み合うことや書き加えることが可能であるし、そ のことが新たな学びをうながす。

記入した思考ツールは、新たな思考の入り口になる。 自分の思考の跡を眺めることが、メタ認知につながる からである。このメタ認知をより強調するために、イ メージマップの実践で行ったように、余白に気づきや 考えたことを記入する活動は有効である。思考が思考 につながるサイクルは、思考ツール活用後の新たな学 習活動につながる。

具体的には、思考ツールの活用後、文章を書く活動 を取り入れたい。記入済みの思考ツールには、様々な 観点からの考えが共時的に表現されている。記入済み の思考ツールを参考にしながら文章を書く活動は、共 時的表現を、文章という線条性のものへ、つまり通時 的表現へと改める活動である。そこには、共時的思考 と通時的思考の往き来がある。思考ツールを記入して 終わりではなく、文章を書く活動を取り入れることが, 共時的, 通時的両方の思考力 (注4) の育成につなが ると考える。

思考ツールは様々なものを関連づけることができる。 今学んでいる教材文と、これまでに学んだ教材文と, 学んでいる自分自身の三つを関連づけることを可能に する。このことは、今の学習を自分の学習履歴の中に 位置づけること、今読んでいる教材文の内容を自分の 問題とつなげて考えることにつながる。学習を自分と つなげることは、学習活動が活動のための活動に陥る ことを防ぐ。学習を、これまでの学習履歴、自分自身 の問題意識と関連づける思考ツールの活用が、今後の 課題である。

### 注

注1, 論者により「思考ツール」「シンキングツール」 「ビジュアルツール」などの呼び名がある。本稿で は「思考ツール」とした。また思考ツールには多く の種類がある。滋賀大学教育学部附属中学校研究紀 要, 田村・黒上 2013 と 2014, 山本 2015 は多くのも のを載せており、参考にさせていただいた。

- 注2,滋賀大学教育学部附属中学校2016など。
- 注3. 田村·黒上2013は、思考に関わるキーワードを 次のように整理している (pp.8-27 をもとにまとめ  $\left( \frac{1}{2} \right)$ 
	- ・思考…収集した情報を再構成し、そこに関係や傾 向を見出すこと
	- ・考え…思考の結果生成されるプロダクト
	- ・思考力…思考を自覚的、適切に行う能力
	- ・思考スキル…思考を進める具体的な手順について の知識と運用技法

この整理に従うと、思考ツールの活用は、「思考スキ ル」を身につけることにつながる。また、適切な思 考ツールを選択する力は「思考力」ということにな る。

注4, 思考には共時的思考と通時的思考があると考え る。2の(1)で言及した思考の型は、多面的に見 る,比較する, 分類する, 構造化するなどを共時的 思考力。順序立てる、変化をとらえる、理由付ける などを通時的思考力ととらえることができる。

### 参考引用文献

- ·滋賀大学教育学部附属中学校, 2016, 『研究紀要 第 58 集』, 滋賀大学教育学部附属中学校
- ・田村学・黒上晴夫, 2013, 『「思考ツール」の授業』, 小学館
- ・田村学・黒上晴夫, 2014, 『中学校 思考ツール』, 小学館
- ・広島大学附属福山中・高等学校, 2016, 『中等教育研 究紀要 第 56 巻』, 広島大学附属福山中·高等学校
- ・文部科学省, 2014, 『言語活動の充実に関する指導事 例集 【高等学校版】』,教育出版
- ・文部科学省, 2016, 「次期学習指導要領等に向けたこ れまでの審議のまとめについて (報告)」 http://www.mext.go.jp/b menu/shingi/chukyo/chukyo3/004 /gaiyou/1377051.htm
- ・山本茂喜, 2015, 『ビジュアル・ツールで国語の授業 づくり』, 東洋館出版社